Must be

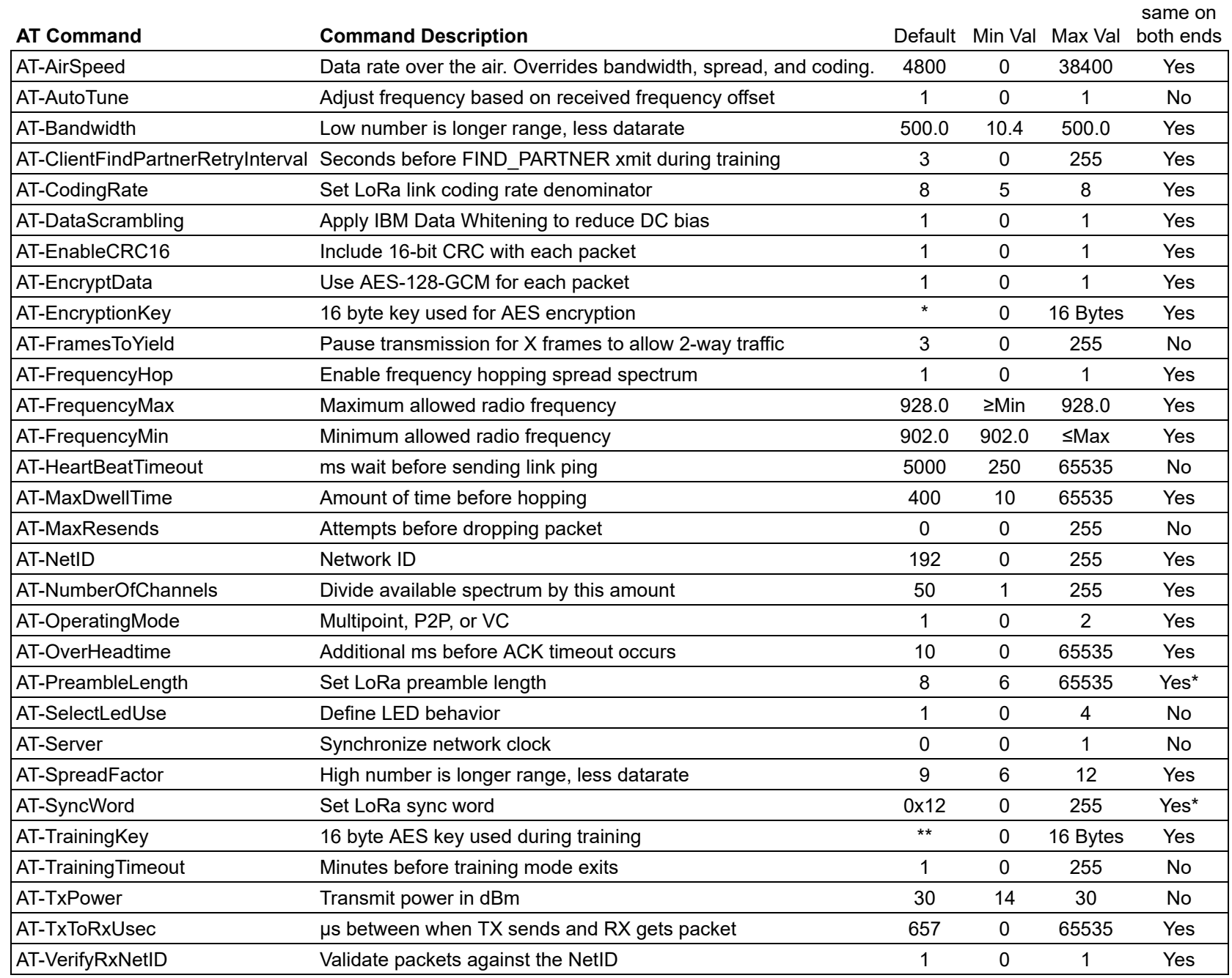

\* These settings should be identical to link radios, but different settings do not guarantee exclusivity.